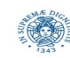

**Reti e Laboratorio III Modulo Laboratorio III AA. 2023-2024 docente: Laura Ricci [laura.ricci@unipi.it](mailto:laura.ricci@unipi.it) Esercizio 1 GreenHouse 28/9/2023** 

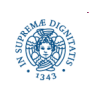

**Dipartimento di Informatica Università degli studi di Pisa Laura Ricci**

**Stream: richiami 1 ThreadPoolExecutor**

- scrivere un programma che simuli la gestione di una serra,
- i processi che vengono attivati periodicamente nella serra sono i seguenti
	- periodicamente vengono aperti e poi chiusi dei distributori di acqua per annaffiare le piante
	- periodicamente si accendono e poi sis pengono dei led per fornire la luce che favorisce la fotosintesi
	- il termostato deve essere impostato ad un certo valore, durante le ore di luce e ad un altro valore durante la notte: si supponga che le ore di luce inizino alle 9:00 di mattina e terminino alle 19:00, di sera
	- periodicamente una sorgente sonora scandisce il tempo
- il programma deve simulare i processi precedenti emettendo delle stampe che indico l'occorrenza del corrispondente evento

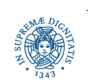

```
import java.util.concurrent.*;
```

```
import java.time.LocalTime;
```

```
public class GreenhouseScheduler {
```

```
 private class LightOn implements Runnable {
```

```
 public void run() {
```

```
 System.out.println("Turning on lights");}}
```

```
 private class LightOff implements Runnable {
  public void run() {
```

```
 System.out.println("Turning off lights"); }}
```

```
private class WaterOn implements Runnable {
```

```
 public void run() {
```
System.*out*.println("Turning greenhouse water on");}}

```
 private class WaterOff implements Runnable {
```

```
 public void run() {
```

```
 System.out.println("Turning greenhouse water off");}}
```
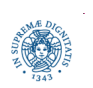

**Dipartimento di Informatica Università degli studi di Pisa Laura Ricci**

**Stream: richiami 3 ThreadPoolExecutor**

```
private class ThermostatNight implements Runnable {
```

```
 public void run() {
```

```
 System.out.println("Thermostat to night setting"); }}
```

```
 private class ThermostatDay implements Runnable {
```

```
 public void run() {
```

```
 System.out.println("Thermostat to day setting"); }}
```
**private class** Bell **implements** Runnable {

```
 public void run() { System.out.println("Bing!"); } }
```
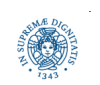

**Stream: richiami 4 ThreadPoolExecutor**

```
private class ThermostatNight implements Runnable {
```

```
 public void run() {
```

```
 System.out.println("Thermostat to night setting"); }}
```

```
 private class ThermostatDay implements Runnable {
```

```
 public void run() {
```

```
 System.out.println("Thermostat to day setting"); }}
```
**private class** Bell **implements** Runnable {

```
 public void run() { System.out.println("Bing!"); } }
```
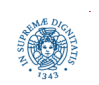

```
class Terminate implements Runnable {
      ScheduledThreadPoolExecutor scheduler;
      public Terminate (ScheduledThreadPoolExecutor scheduler) 
             {this.scheduler=scheduler;}
      public void run() {
             System.out.println("Terminating");
             scheduler.shutdownNow();
```
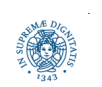

}

}

**Stream: richiami 6 ThreadPoolExecutor**

**public static void** schedule(ScheduledThreadPoolExecutor scheduler,

Runnable event, **long** delay, TimeUnit tu) {

scheduler.schedule(event,delay,tu);

#### **public static void**

}

}

repeat(ScheduledThreadPoolExecutor scheduler,

Runnable event, **long** initialDelay, **long** period, TimeUnit tu) {

scheduler.scheduleAtFixedRate( event, initialDelay, period, tu);

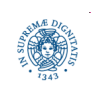

**Dipartimento di Informatica Università degli studi di Pisa Laura Ricci**

**Stream: richiami 7 ThreadPoolExecutor**

#### **public static void** main(String[] args) {

```
 GreenhouseScheduler gh = new GreenhouseScheduler();
```

```
 ScheduledThreadPoolExecutor scheduler = new ScheduledThreadPoolExecutor(10);
```

```
 schedule(scheduler, gh.new Terminate(scheduler), 10000, TimeUnit.MILLISECONDS);
```
*repeat*(scheduler,gh.**new** Bell(), 0, 1000, TimeUnit.*MILLISECONDS*);

*repeat*(scheduler,gh.**new** LightOn(), 0, 200, TimeUnit.*MILLISECONDS*);

*repeat*(scheduler,gh.**new** LightOff(), 100, 200, TimeUnit.*MILLISECONDS*);

*repeat*(scheduler,gh.**new** WaterOn(), 0, 600, TimeUnit.*MILLISECONDS*);

*repeat*(scheduler,gh.**new** WaterOff(), 300, 600, TimeUnit.*MILLISECONDS*);

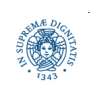

**Stream: richiami 8 ThreadPoolExecutor**

```
 LocalTime now = LocalTime.now();
LocalTime morning = LocalTime.of(7, 0, 0);
LocalTime night= LocalTime.of(19, 0, 0); 
Boolean light = now.isAfter(morning) && now.isBefore(night);
int interval = 86400;
if (light) { 
    int secondi = night.toSecondOfDay() - now.toSecondOfDay();
     repeat(scheduler,gh.new ThermostatDay(), 0, interval, TimeUnit.SECONDS);
     repeat(scheduler,gh.new ThermostatNight(), secondi, interval, TimeUnit.SECONDS);}
else {
```

```
 int secondi = morning.toSecondOfDay() - now.toSecondOfDay();
repeat(scheduler,gh.new ThermostatNight(), 0, interval, TimeUnit.SECONDS);
repeat(scheduler,gh.new ThermostatDay(),secondi, interval, TimeUnit.SECONDS);}}}
```
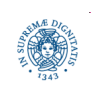

**Stream: richiami 9 ThreadPoolExecutor**